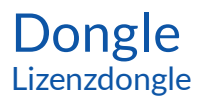

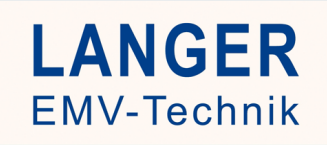

## Kurzbeschreibung

Der Dongle wird zur Software mitgeliefert und benötigt eine freie USB-Buchse am PC. Nur mit gestecktem Dongle kann die Software Messdaten von externen Geräten aufnehmen.